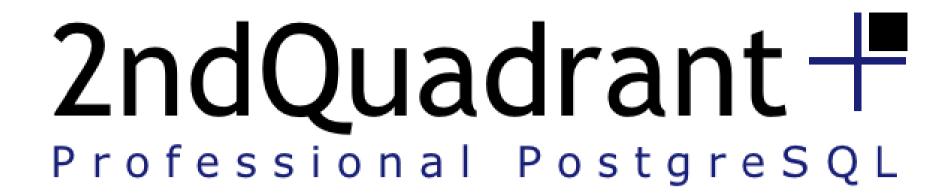

# PgFincore and the OS Page Cache

#### Cédric Villemain

<cedric@2ndQuadrant.fr>
http://www.2ndQuadrant.fr/

pgDay 12/07/10, Stuttgart

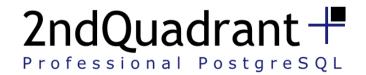

#### License

- Creative Commons:
  - Attribution-Non-Commercial-Share Alike 2.5

- You are free:
  - to copy, distribute, display, and perform the work
  - to make derivative works
- Under the following conditions:
  - Attribution. You must give the original author credit.
  - Non-Commercial. You may not use this work for commercial purposes.
  - Share Alike. If you alter, transform, or build upon this work, you
    may distribute the resulting work only under a licence identical
    to this one.

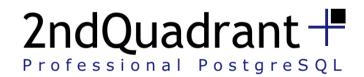

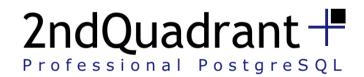

- Main Database is about the RAM size
- PostgreSQL share Server ressources

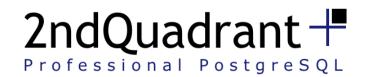

- Main Database is about the RAM size
- PostgreSQL share Server ressources
- Keep good TPS when Server reboot

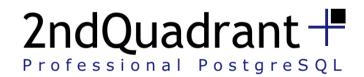

- Main Database is about the RAM size
- PostgreSQL share Server ressources
- Keep good TPS when Server reboot
- All about IO analysis

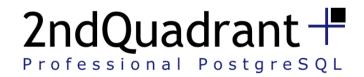

# SELECT a, b, c FROM foo;

PostgreSQL

OS

Hardware

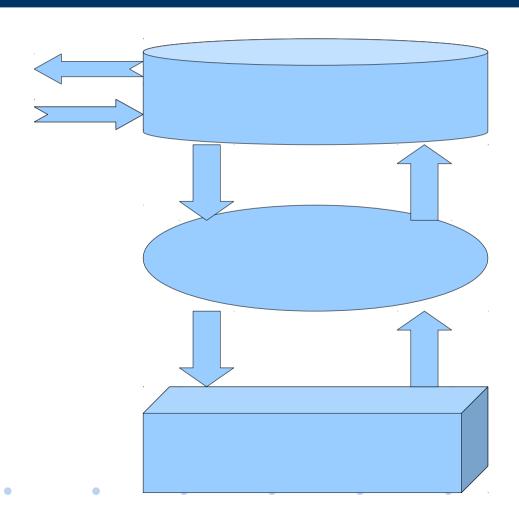

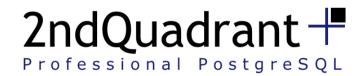

# PostgreSQL Buffer Cache

Shared Memory

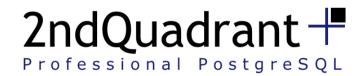

#### PostgreSQL Buffer Cache

- Shared Memory
- Simple LRU List

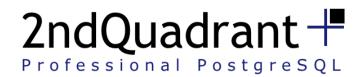

#### PostgreSQL Buffer Cache

- Shared Memory
- Simple LRU List
- Effective Cache Size
  - Mackert and Lohman approximation

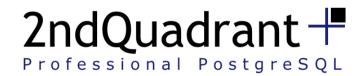

Keep Logical Content

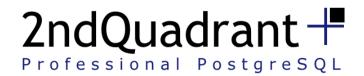

- Keep Logical Content
  - 4kb
  - mmap + mincore

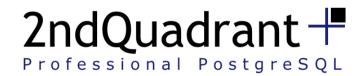

- Keep Logical Content
- Complex LRU list

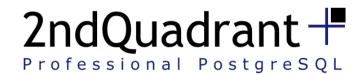

- Keep Logical Content
- Complex LRU list
  - Double LRU list
  - Some piece of FIFO
  - Larger pin counter

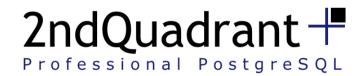

#### Hardware Read Cache

- Physical Cache
- Got one Open-Source ?
- Useless, prefer Write Cache

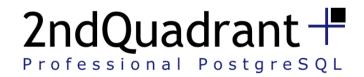

## PostgreSQL Current Features

- Hit/miss ratio
- Tablespace
- Prefetch Buffers
- Synchronous Seq Scan
- Buffers Ring Limit

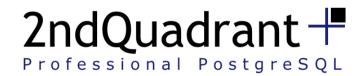

## PostgreSQL Current Issues

- Monitoring real disk activity
- Seq Scan
- OS Restart
- PostgreSQL Restart
- Switchover

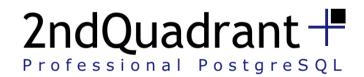

## **Getting Stats - Restoring State**

Get stats per segment of table or index

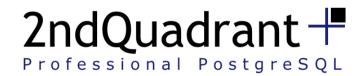

#### **Getting Stats - Restoring State**

- Get stats per segment of table or index
- Restore the OS Page Cache state for a table or index

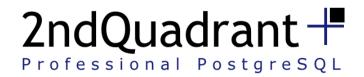

## Tools to do the job

mmap/mincore

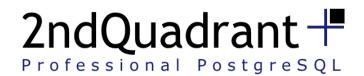

## Tools to do the job

- mmap/mincore
- posix\_fadvise

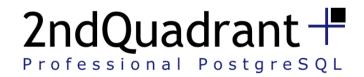

## Impacts and Limits

More syscall

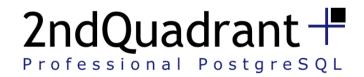

#### Impacts and Limits

- More syscall
- Memory mapping

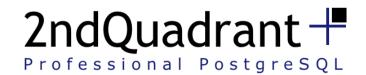

#### Impacts and Limits

- More syscall
- Memory mapping
- posix\_fadvise implementation
  - POSIX\_FADV\_NOREUSE ← it had been deactivated
  - POSIX\_FADV\_WILLNEED ← does not work with already in core memory blocks (up to linux 2.6.??)

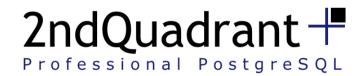

#### PgFincore Functions - DBA

- Debug
  - Set client\_min\_messages to DEBUG1; -- or DEBUG5

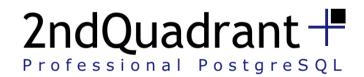

#### PgFincore Functions - DBA

- Debug
- pgsysconf()
  - Number of free pages
  - Page Size

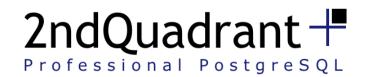

#### PgFincore Functions - DBA

- Debug
- pgsysconf()
- pgmincore('table\_foo')
- pgfadv\_WILLNEED('table\_foo')
- pgfadv\_DONTNEED('table\_foo')

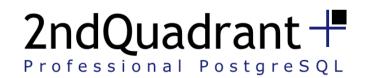

#### PgFincore Functions - Usefull!

- pgmincore\_snapshot('table\_foo')
- pgfadv\_WILLNEED\_snapshot('table\_foo')

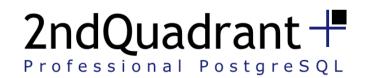

#### PgFincore Functions - Useless?

- pgfadv\_NORMAL('table\_foo')
- pgfadv\_SEQUENTIAL('table\_foo')
- pgfadv\_RANDOM('table\_foo')

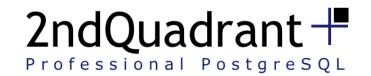

#### Some Uses Cases: preload

```
cedric=# select * from pgfadv WILLNEED('pgbench accounts');
       relpath
                       block size | block disk | block free
 base/16385/168683
                             4096
                                         262144
                                                        4195
base/16385/168683.1
                             4096
                                         262144
                                                        3918
base/16385/168683.2
                             4096
                                         262144
                                                        3885
base/16385/168683.3
                             4096
                                          66028
                                                        4166
4 lignes)
Temps : 18395,987 ms
```

```
cedric=# select * from pgmincore('pgbench accounts');
                       block size | block disk | block mem
       relpath
                                                              group mem
 base/16385/168683
                             4096
                                         262144
                                                      31090
                                                                   13667
 base/16385/168683.1
                             4096
                                         262144
                                                      93131
                                                                   11138
 base/16385/168683.2
                             4096
                                         262144
                                                     126301
                                                                    8425
 base/16385/168683.3
                             4096
                                          66028
                                                      66023
(4 lignes)
Temps : 111,543 ms
```

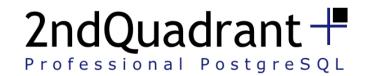

#### Some Uses Cases: snapshot/restore

```
cedric=# select * from pgmincore snapshot('pgbench accounts');
                               block size | block disk | block mem |
           relpath
                                                                       group mem
base/16385/168683 mincore
                                      4096
                                                 262144
                                                              91453
                                                                           16820
base/16385/168683.1 mincore
                                      4096
                                                 262144
                                                              89426
                                                                           16952
base/16385/168683.2 mincore
                                                 262144
                                                              89603
                                                                           17075
                                      4096
base/16385/168683.3 mincore
                                                  66028
                                                              23965
                                                                            4193
                                      4096
(4 lignes)
Temps : 102,307 ms
```

```
cedric=# select * from pgfadv WILLNEED snapshot('pgbench accounts');
                               block size | block disk | block free
           relpath
base/16385/168683 mincore
                                      4096
                                                 262144
                                                              230414
base/16385/168683.1 mincore
                                     4096
                                                 262144
                                                              140948
base/16385/168683.2 mincore
                                     4096
                                                 262144
                                                               50986
base/16385/168683.3 mincore
                                      4096
                                                  66028
                                                               26806
4 lignes)
Temps : 38228,758 ms
```

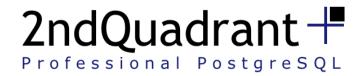

# Some Uses Cases: Monitoring

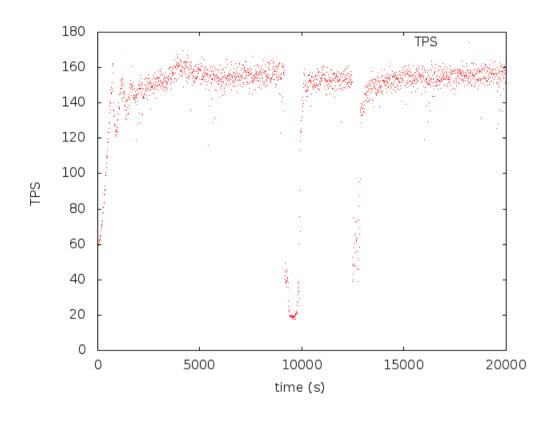

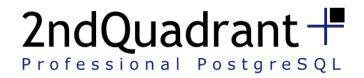

## Some Uses Cases: Monitoring

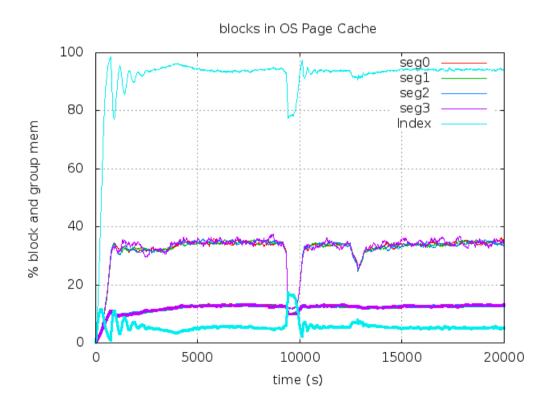

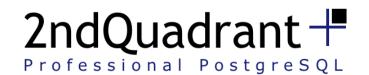

#### Some Uses Cases: Performance Boost

```
-- run a pgbench
      ./pgbench -S -t 100 -c2
      tps = 38.569719 (excluding connections establishing)

    -- restore buffer cache

      select * from pgfadv_willneed_snapshot('pgbench_accounts');
      select * from
      pgfadv_willneed_snapshot('pgbench_accounts_pkey');

    -- run a pgbench

      ./pgbench -S -t 100 -c2
      tps = 170.889926 (excluding connections establishing)
```

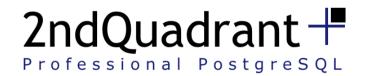

#### Track\_disk PostgreSQL branch

track\_disk

```
relname | pgbench_accounts
heap_blks_hit | 442
heap_blks_read | 39838
heap_blks_real_read | 31023
idx_blks_hit | 83635
idx_blks_read | 37372
idx_blks_real_read | 7112
```

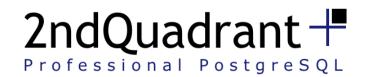

#### Track\_disk PostgreSQL branch

- bypass\_os\_cache
  - But the readahead is hitting disk before we request blocks
  - Needs snapshots

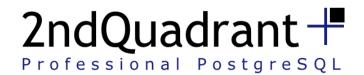

#### Ideas

- Auto bypass OS Cache for BIG Seq Scan
- Auto scale prefetch window
- Analyze disk my\_table; -- and auto-analyze disk
- Explain analyze disk select a,b,c from my\_table;

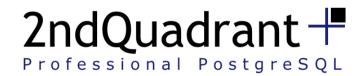

#### Future of PgFincore

- Snapshot/Restore store data in a table
- Windows, non-POSIX, BSD port
- Fincore() syscall in Linux kernel
- Mmap vs asynclO?
- Make it in PostgreSQL ?!

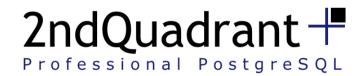

#### **Thanks**

- Andres Freund
- Andrew (RhodiumToad) Gierth

YOU

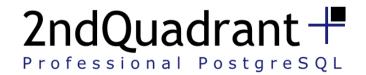

#### References

- PgFincore
  - http://villemain.org/projects/pgfincore
- PostgreSQL patch
  - git://git.postgresql.org/git/users/c2main/postgres.git
  - branch track\_disk
- Libprefetch (only literature)
  - http://libprefetch.cs.ucla.edu/
- Fincore LWN, after first proposal
  - http://lwn.net/Articles/371538/
- Fincore syscall, commented by Andrew Morton
  - http://lwn.net/Articles/371540/

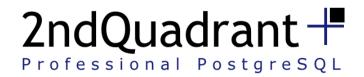

#### Time to ask

Questions?

cedric@2ndQuadrant.fr